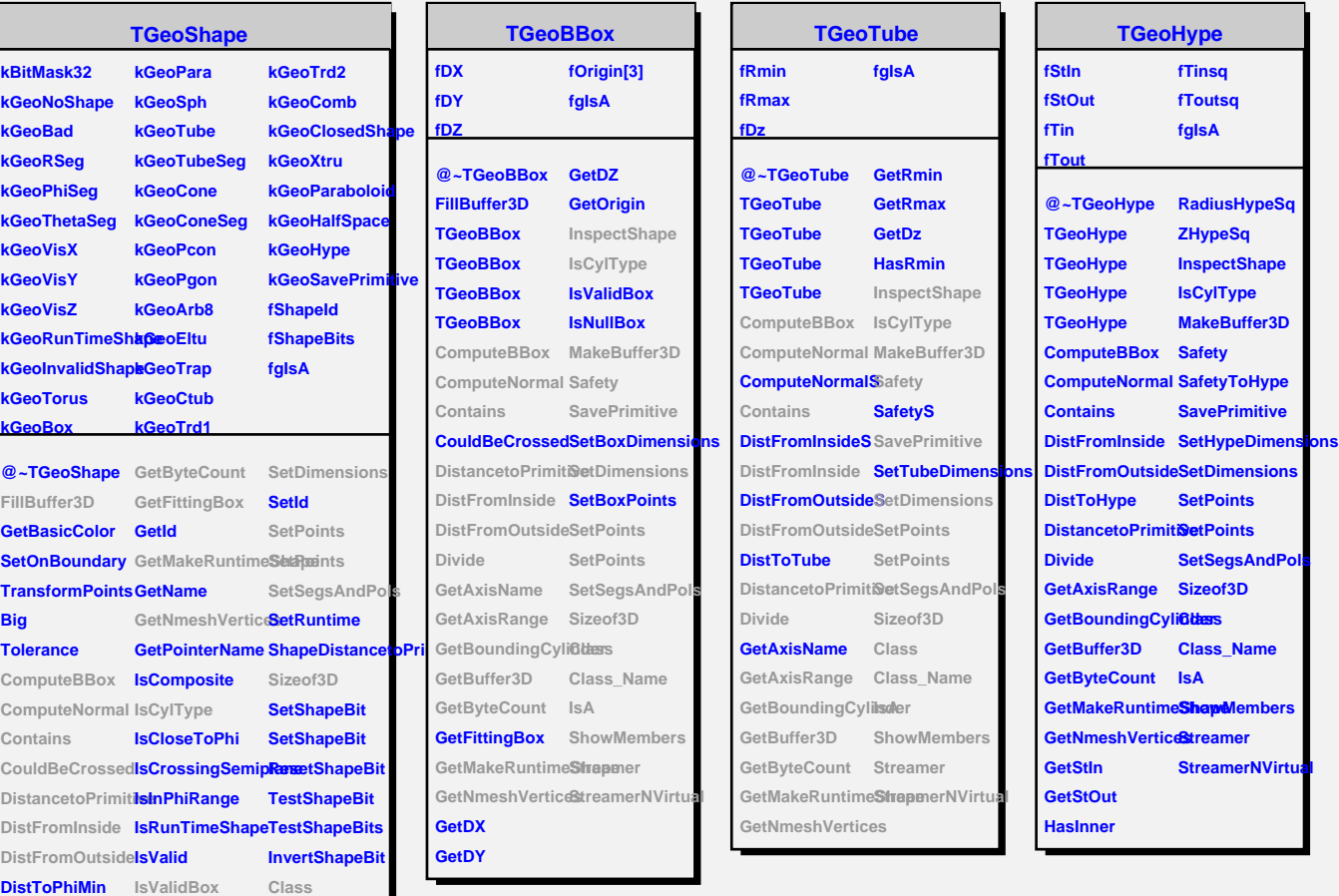

**Divide InspectShape Class\_Name GetAxisName MakeBuffer3D IsA**

**GetAxisRange NormalPhi ShowMembers**

**Streamer**

GetBoundingCyli**Balierty GetBuffer3D SafetyPhi**